## Download

[Xforce Keygen 64 Bits TruPlan 2005 Descargar](http://urlca.com/17c9xq)

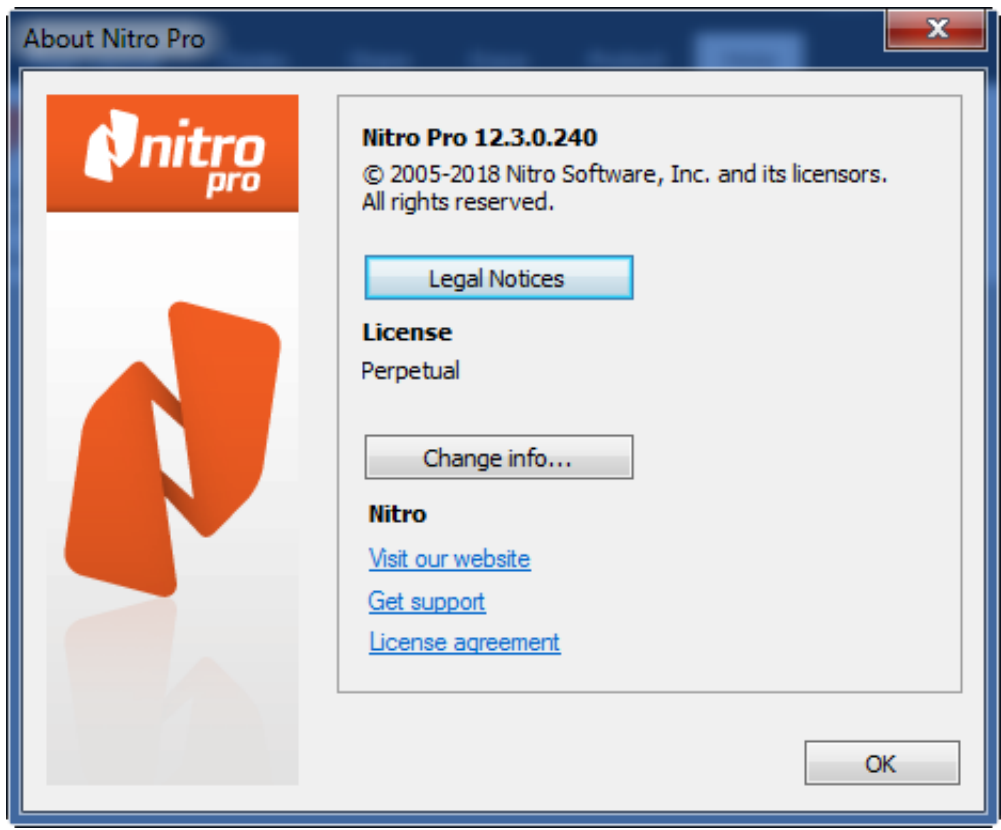

[Xforce Keygen 64 Bits TruPlan 2005 Descargar](http://urlca.com/17c9xq)

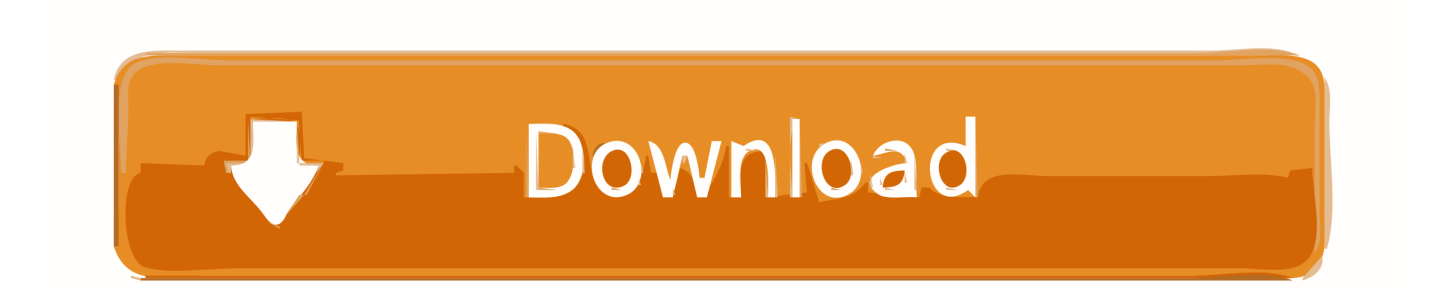

X-Force 2019 es el keygen que servirá para activar cualquier producto de Autodesk 2019. ... Para descargar un programa desde la página oficial de autodesk, podemos hacerlo de dos maneras. ... Autodesk TruPlan 2019, 01VK1 ... el xforce – ejecutar como administrador) ya sea el de 32 bits o el de 64 bits (dependiendo .... AutoCad 2016| Win 32-64 bits | Multilenguaje | MEGA Cree diseños sorprendentes con el ... Descargar "AutoCad 2016" (x32-bits o x64-bits) y "Keygen": haciendo clic sobre los enlaces ... El archivo "XForce 2016 - 32 bits.exe" para 32-Bits. c72721f00a